# **Munsang College**

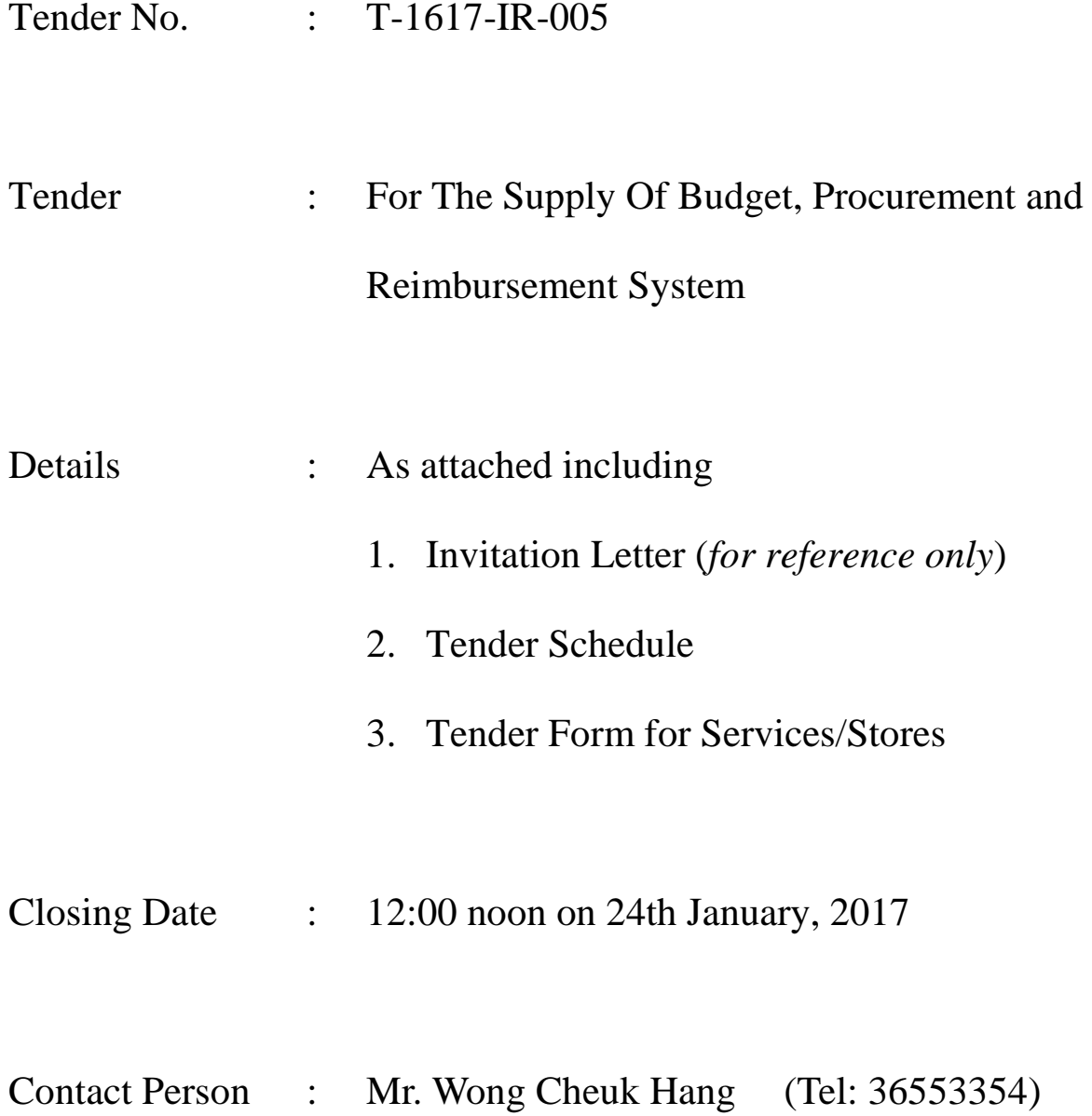

*For Reference Only*

School Ref. No.: T-1617-IR-005

4th January, 2017

Dear Sir,

### INVITATION TO TENDER TENDER FOR THE SUPPLY OF Budget, Procurement and Reimbursement System

You are invited to tender for the supply and/or undertaking services of the items as specified in the enclosed tender schedule. If you are not prepared to accept a partial order, please state this clearly on the tender schedule.

Your sealed tender, in duplicate, should have the attached label adhered and delivered by hand or by mail to **the Principal, Munsang College, 8 Dumbarton Road, Kowloon City, Kowloon**. It must arrive not later than 12:00 noon on 24<sup>th</sup> January, 2017. Late tenders will not be accepted. Your tender will remain open for 90 days from the above closing date, and you may consider your tender to be unsuccessful if no order is placed with you within these 90 days. You are requested to note that unless Part II of the tender form is completed, the tender will not be considered.

The school will reserve the right to accept the whole or part of the offer received at quoted rates.

If you are unable or do not wish to tender, it would be appreciated if you return this letter and the tender forms with reason to the above address at your earliest convenience.

Kuby CHAN Principal

# Munsang College

### **Tender Schedule for Budget, Procurement and Reimbursement System**

## School Ref. No.: T-1617-IR-005

(Columns 3 and 4 to be completed by Tenderer)

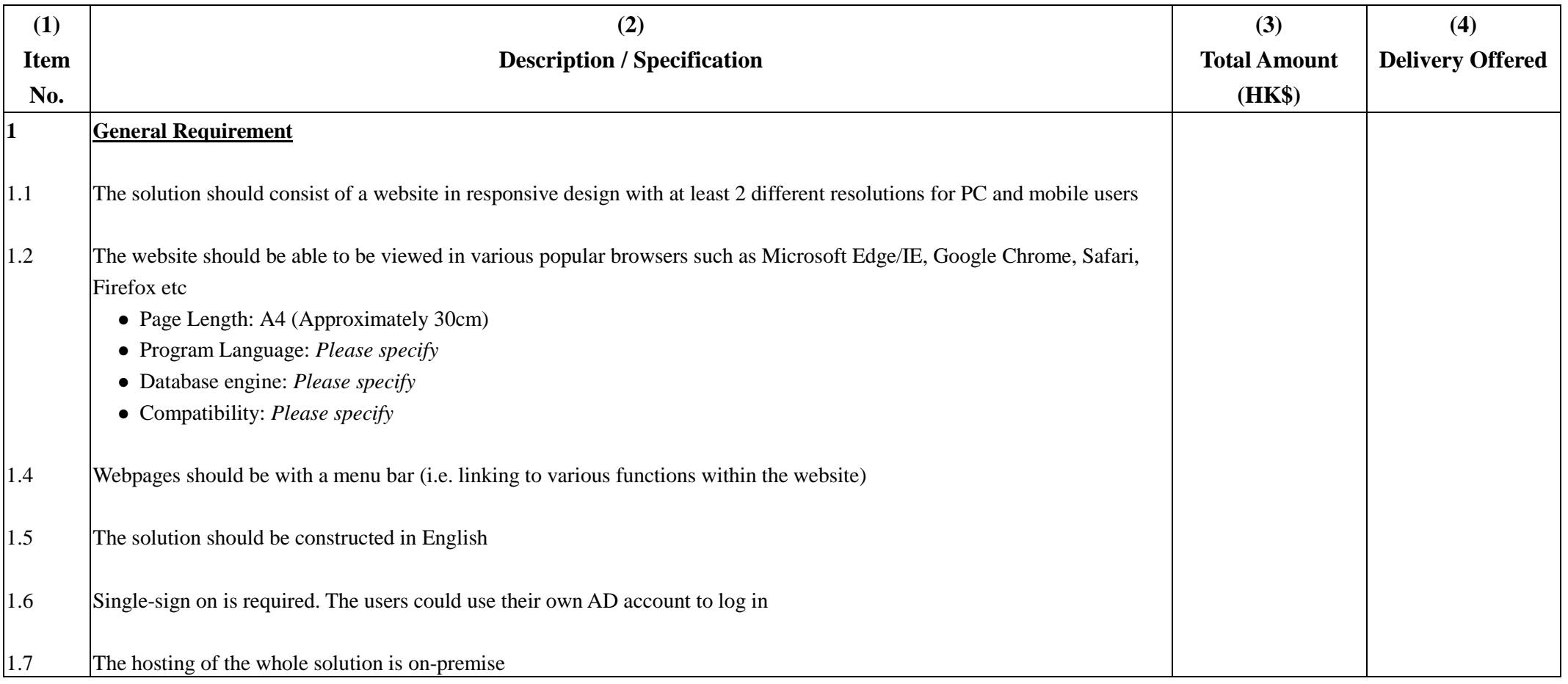

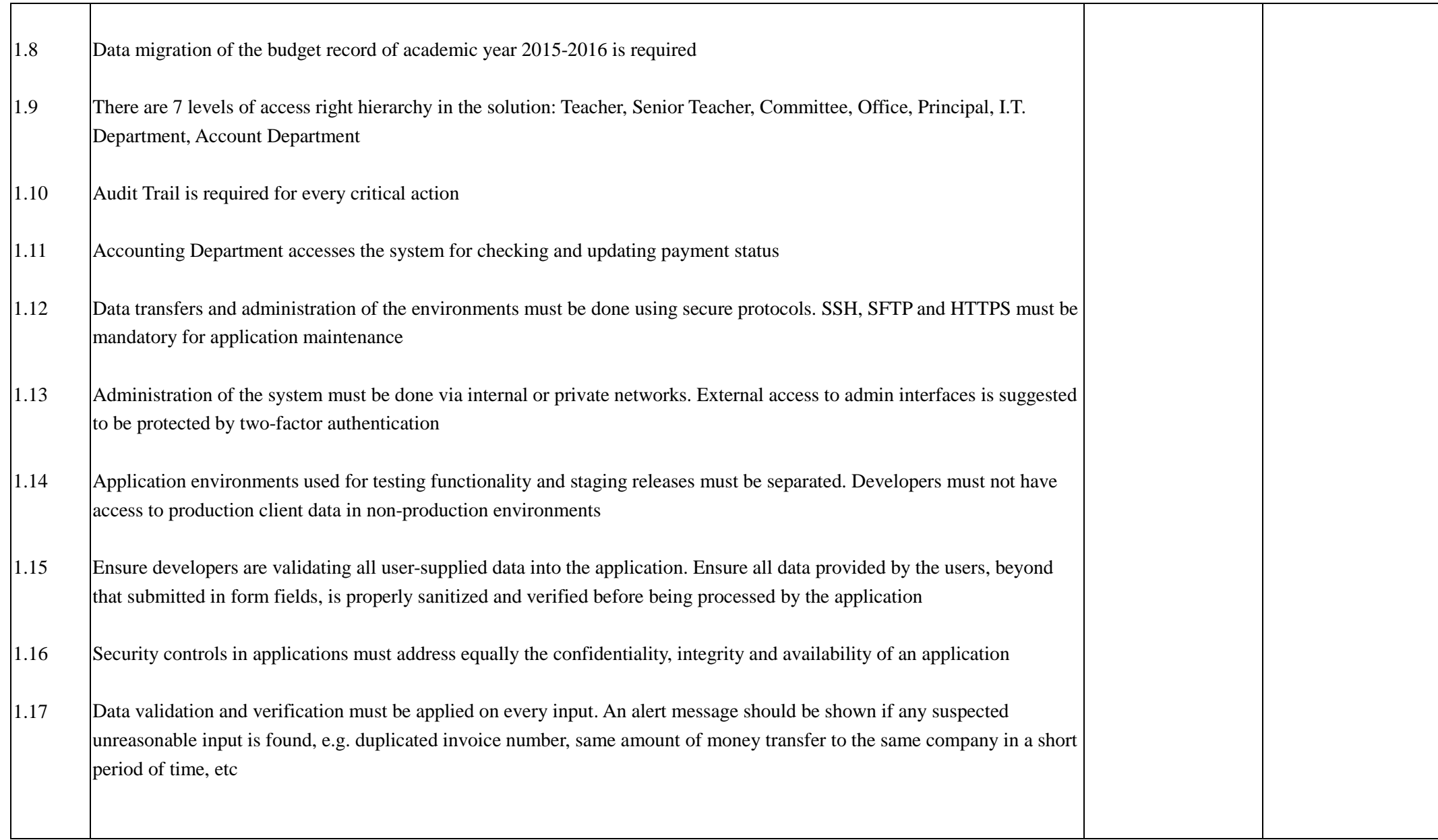

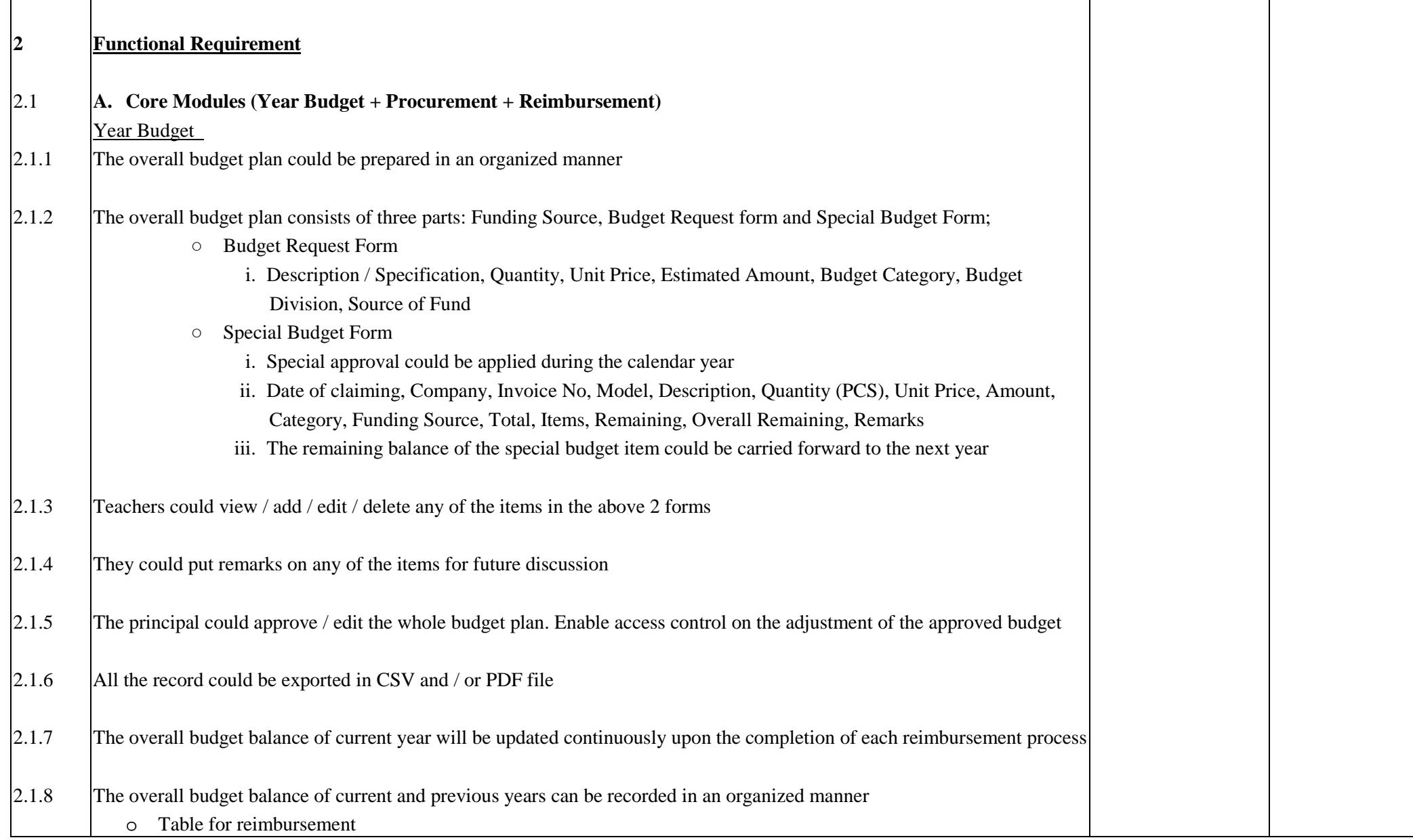

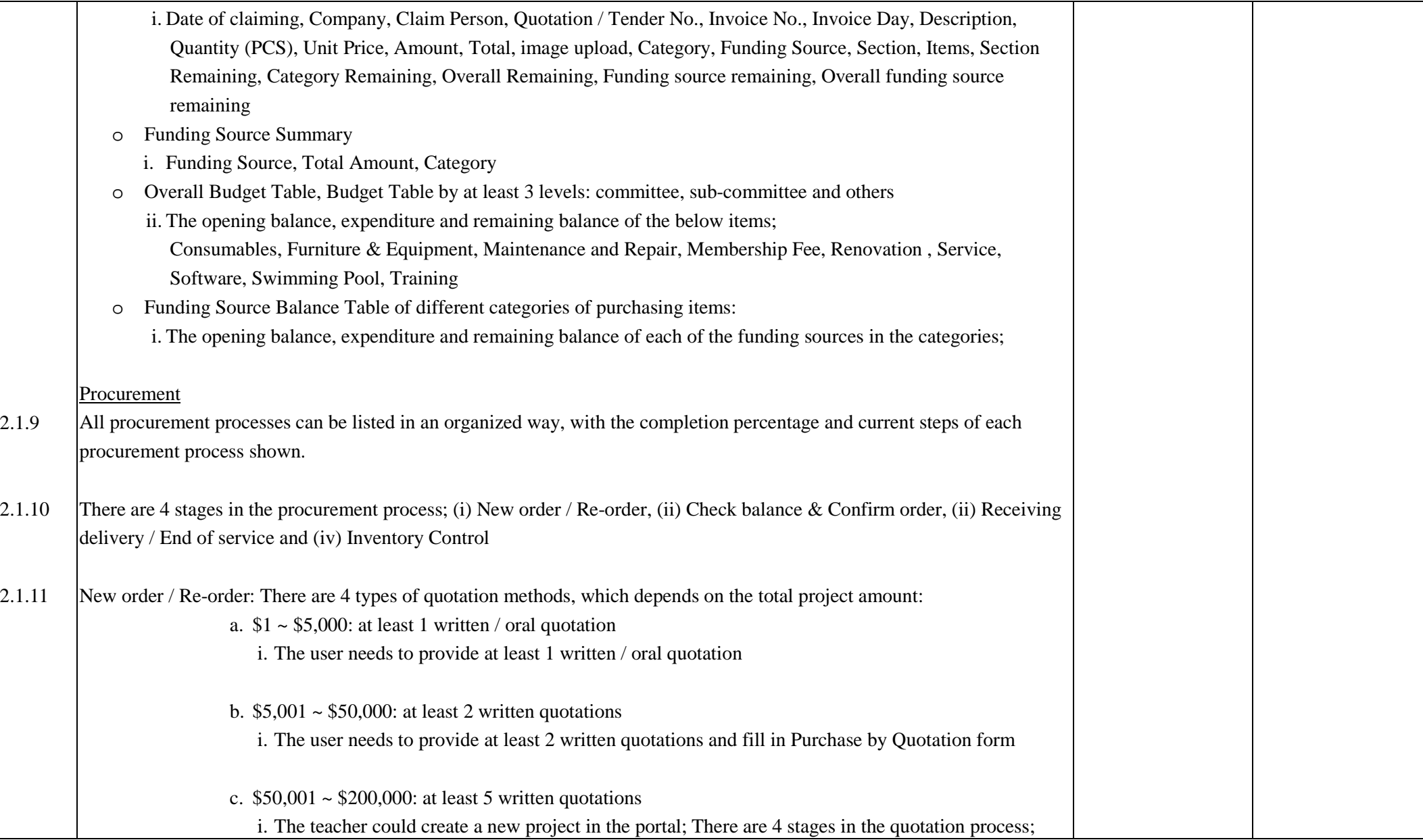

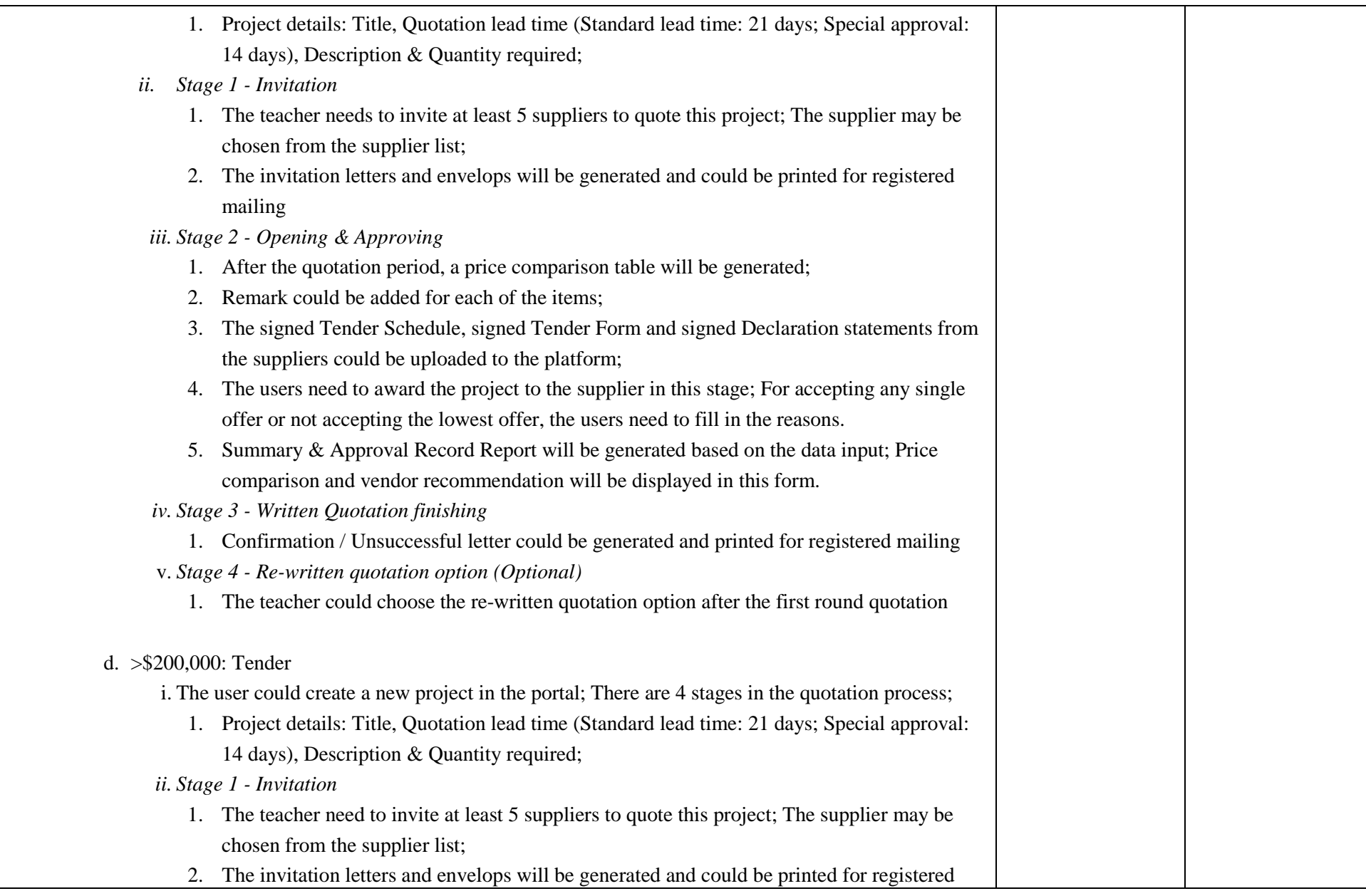

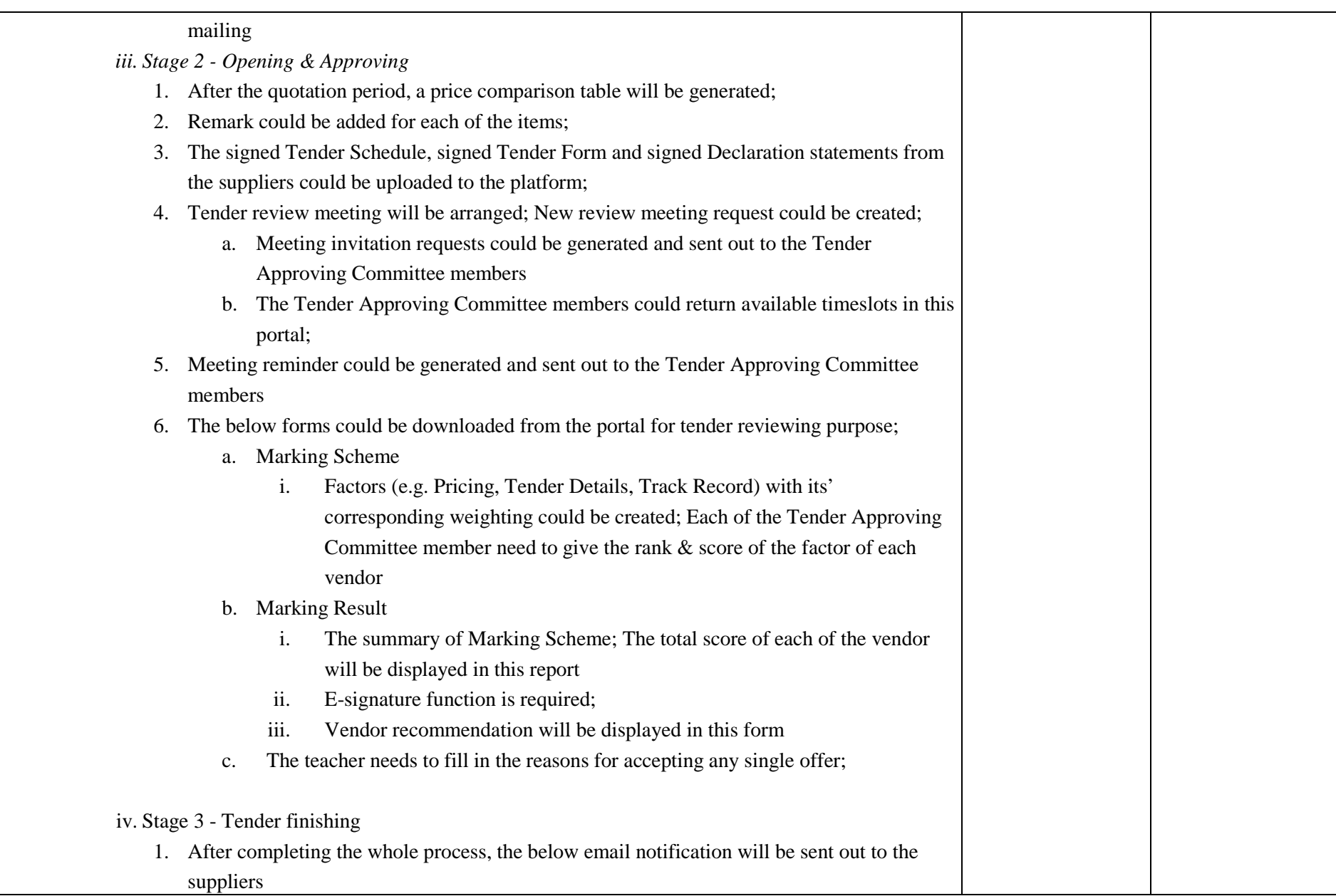

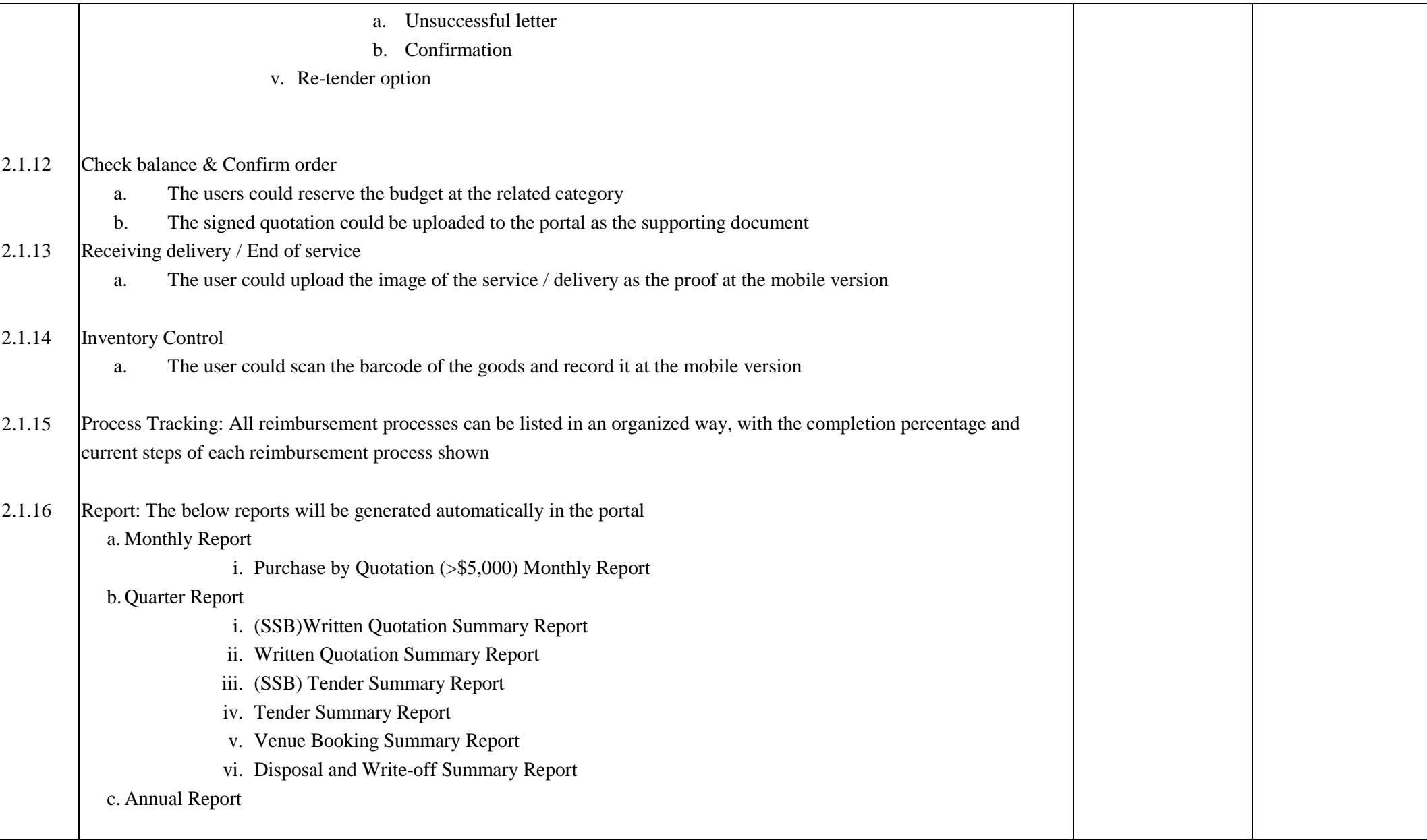

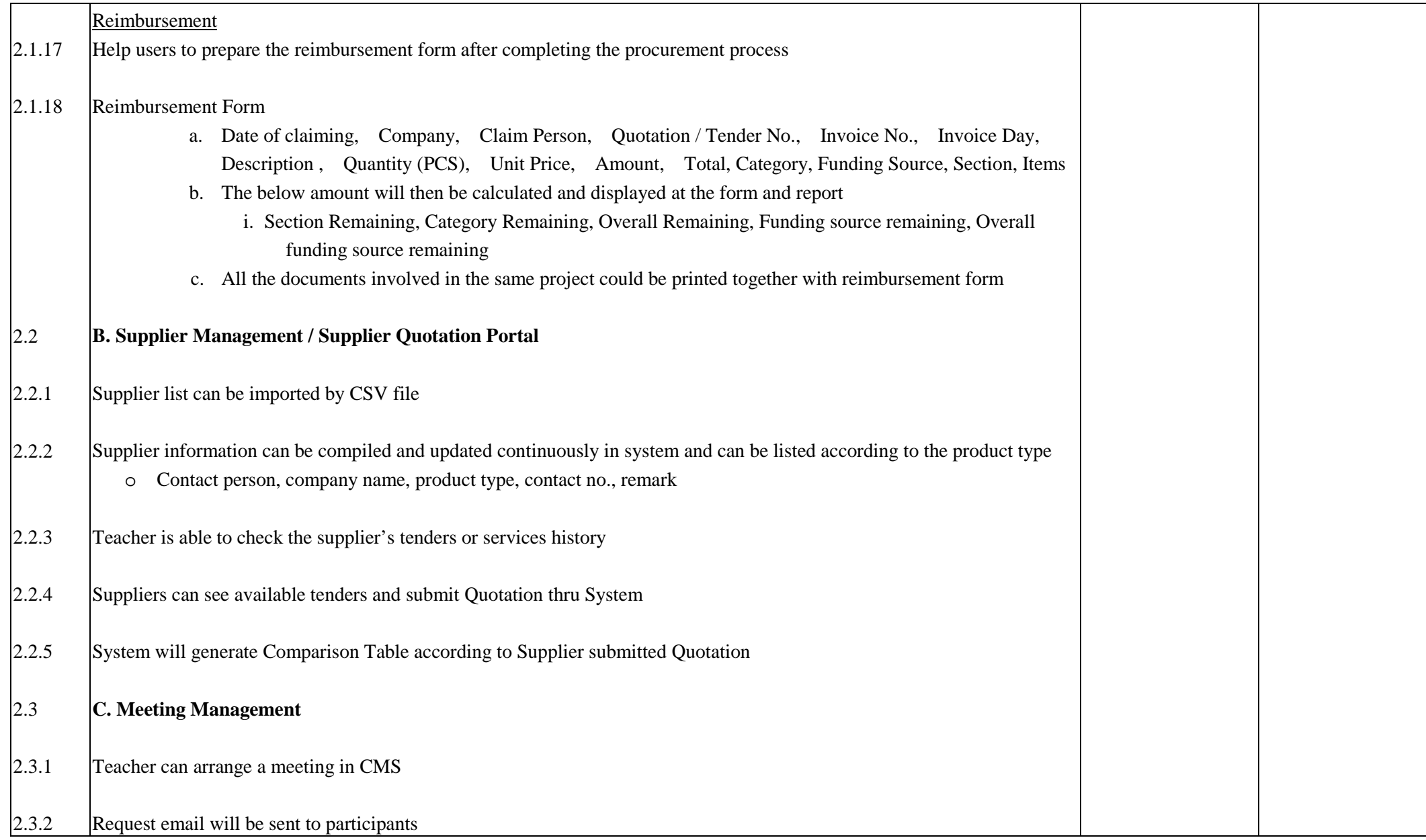

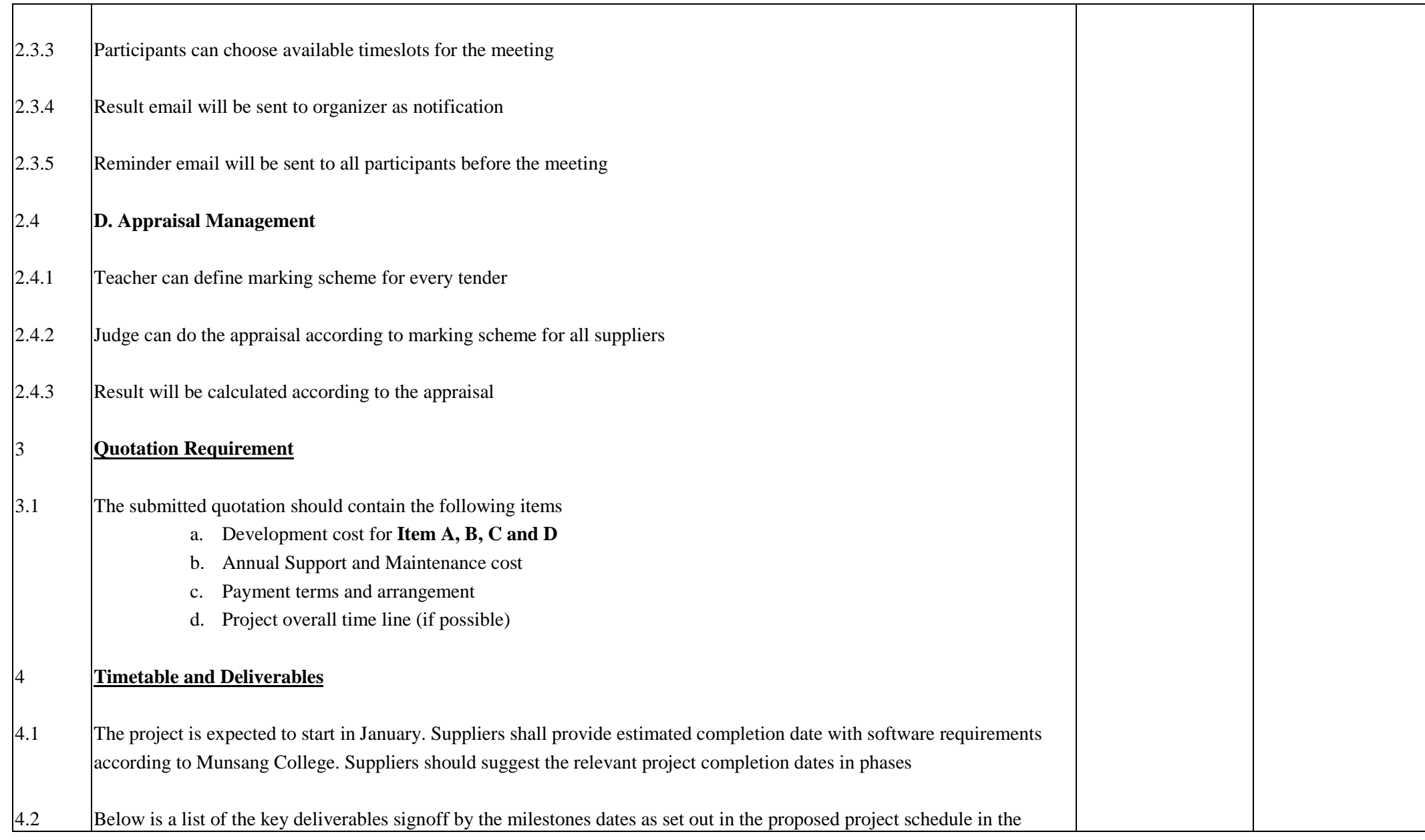

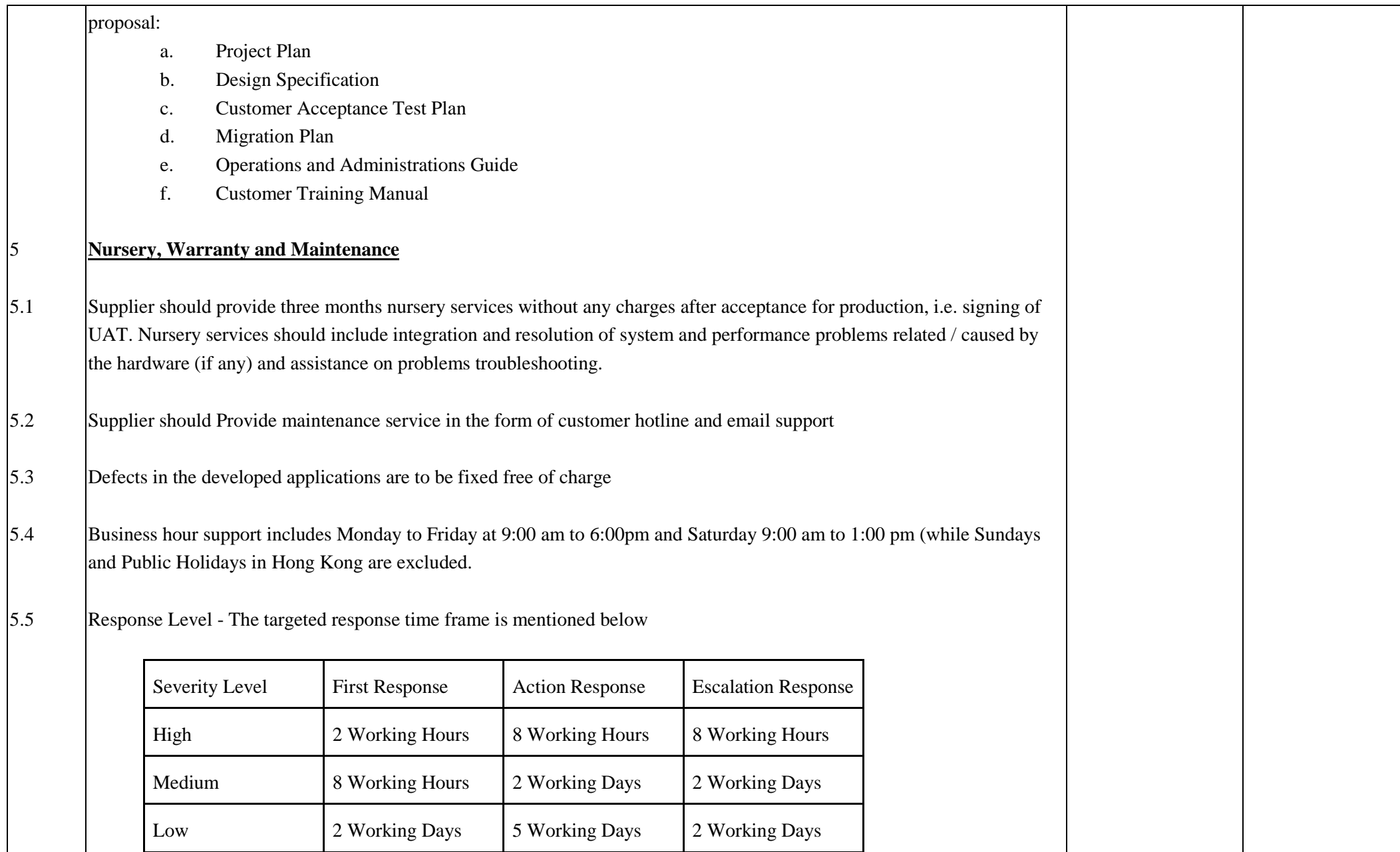

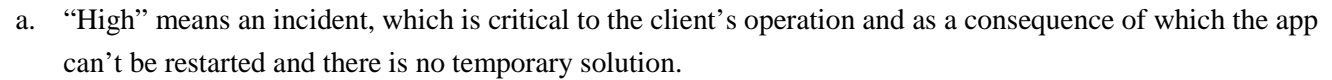

- b. "Medium" means an incident which is serious, but not critical to the client's operation and as a consequence of which important functionality of the app is not available and there is no direction as how to avoid the error.
- c. "Low" mean an incident, which is serious, but not critical to the client's operation and as a consequence of which important functionality of the app is not available and there is direction as how to avoid the error.
- d. "First Response" is the time the support team shall acknowledge the call and start gathering the information from the client.
- e. "Action Response" means the time from support team receiving sufficient information from the Customer to recreate the problem, to when support team, with the assistance of the Customer, starts work to take or progress corrective action. In the event of an Incident being reported outside support team's Normal Operating Hours, the "Action Response" time will be calculated from the next commencement of Normal Operating Hours.
- f. "Escalation Response" means the time a senior manager shall respond to the customer's issue with a qualified response.
- g. The expected resolution time depends on the complexity of the issue that has been logged in with support team. A workaround, temporary patch or a documentation support should be acceptable to the customer. Major Fix to the problem shall be released only with the next release of the Software.

#### **Optional Items**

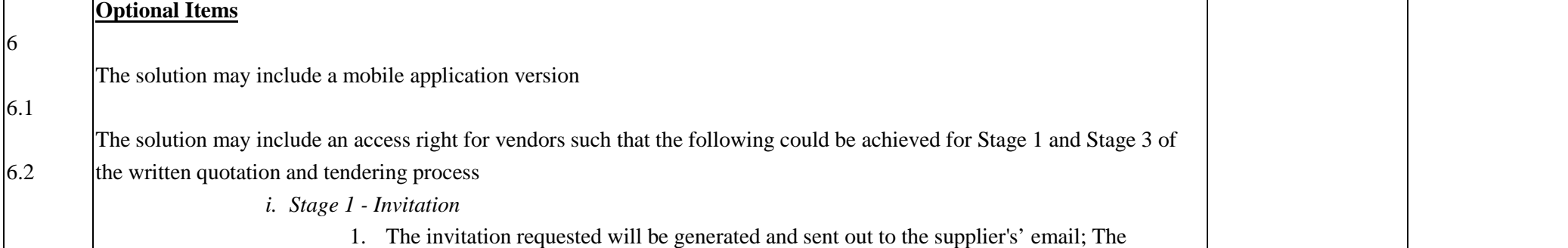

Page **11** of **12**

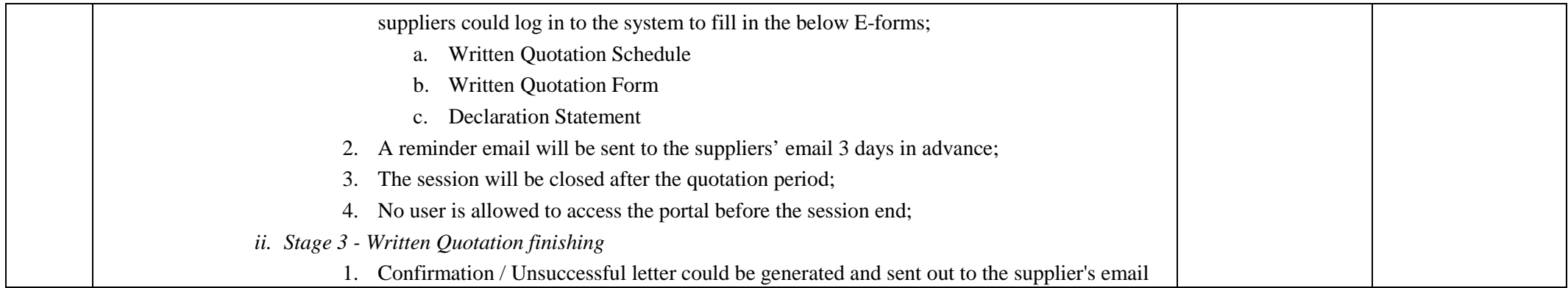

We/I understand that if we/I fail to supply the stores or services as offered in our/my tender upon accepting school's order, we

are/I am prepared to pay the price difference to the school if such stores or services are obtained from elsewhere.

Name of Supplier:

Name and Signature of Person authorized to sign Tender:

Name (in block letter): Signature:

Date:

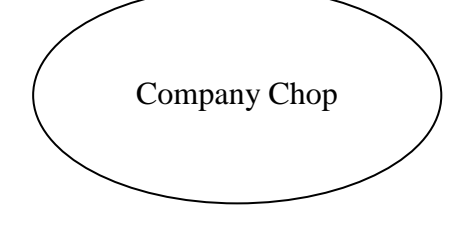

#### **TENDER FORM FOR BUDGET, PROCUREMENT AND REIMBURSEMENT SYSTEM**

Name and Address of School: Munsang College 8 Dumbarton Road, Kowloon City, Kowloon School Ref. No.: T-1617-IR-005 Tender Closing Date and Time: 12:00 noon on 24th January, 2017

PART I

The undersigned hereby offers to undertake the services as described in the tender schedule within the period of time as specified therein from the date of a firm order placed by the school at the price or the prices quoted in the tender schedule including labour, materials, all other charges and in accordance with the details provided by the schools. In so doing, the undersigned acknowledges that all items not otherwise specified shall be in accordance with such details; tenders shall REMAIN OPEN FOR 90 DAYS after the Closing Date; and the school is not bound to accept the lowest or any tender and reserves the right to accept all or any part of any tender within the period during which the tenders remains open. The undersigned also warrants that his Company's Business Registration and Employees' Compensation Insurance Policy are currently in force and that the service which his Company offers to undertake will not cause any damage to the school's premises.

### PART II

#### RECONFIRMATION OF TENDER VALIDITY

With reference to Part I of this tender document, it is reconfirmed that the validity of tender offered by this company remains open for 90 days from 24th January, 2017.

The undersigned also agrees to accept the fact that once the validity of tender is reconfirmed, the pre-printed clause specified in the Company's tender forms in regard to this nature shall NOT apply.

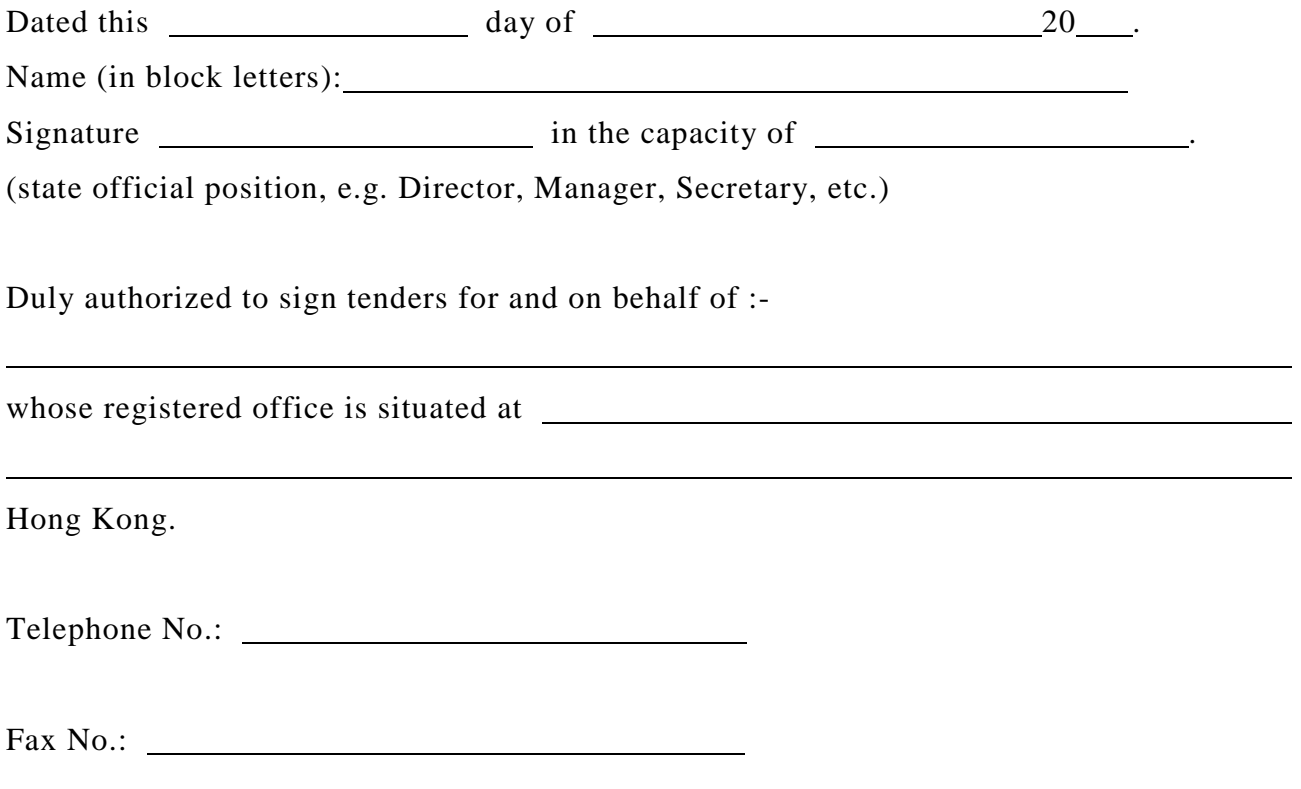